## **Managing In-Force**

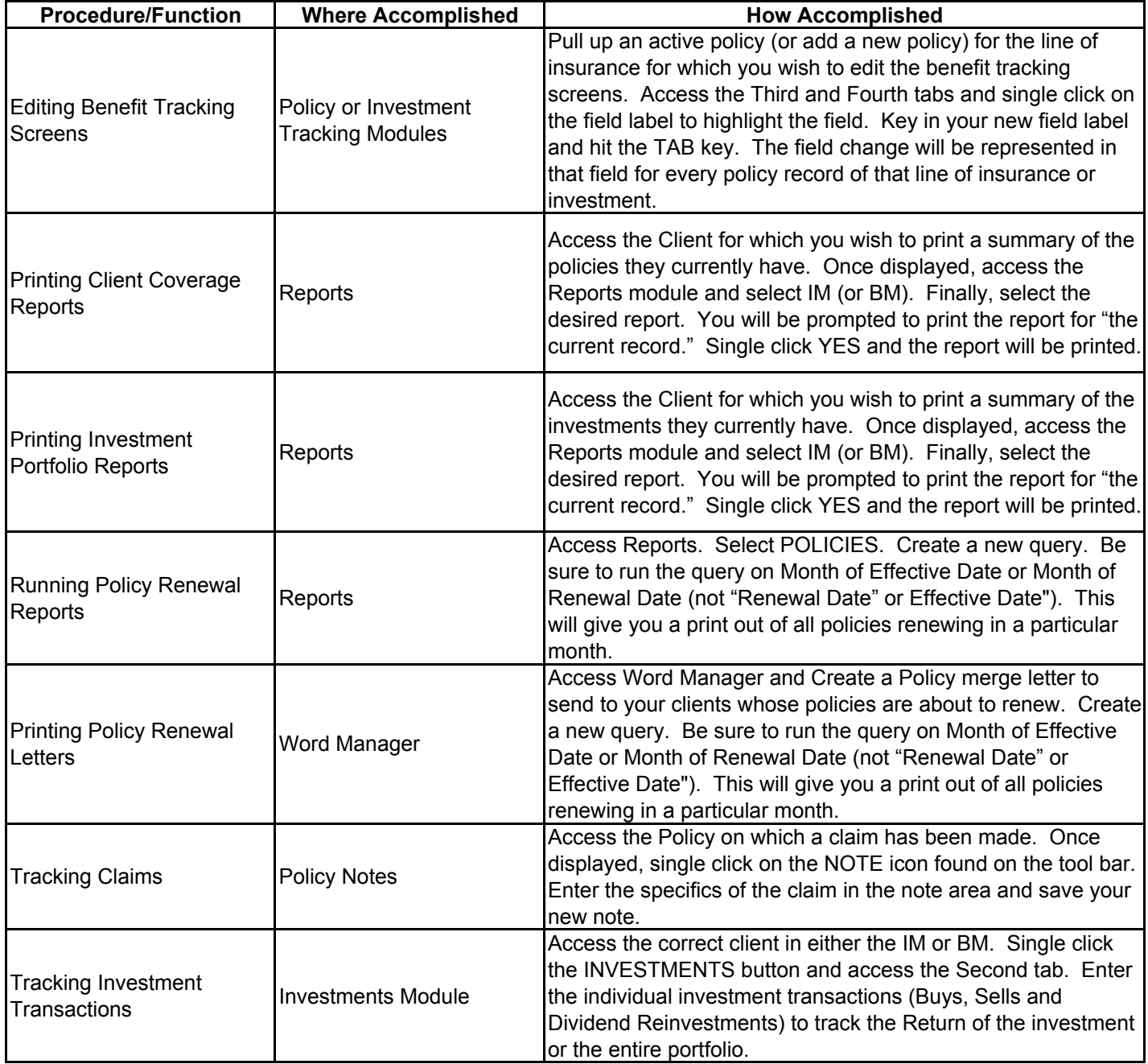